$3291$ 

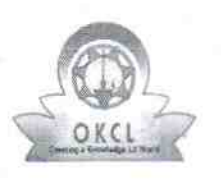

المتوسطة والمسالح والمساحق فتناهج

## eVidyalaya Half Yearly Report

Department of School & Mass Education, Govi of Odisha

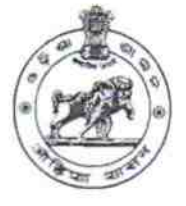

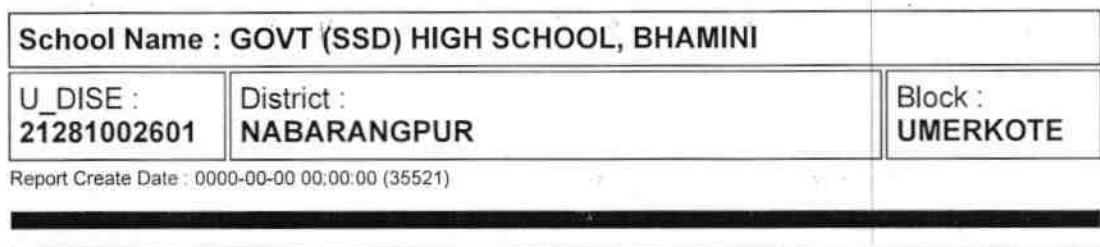

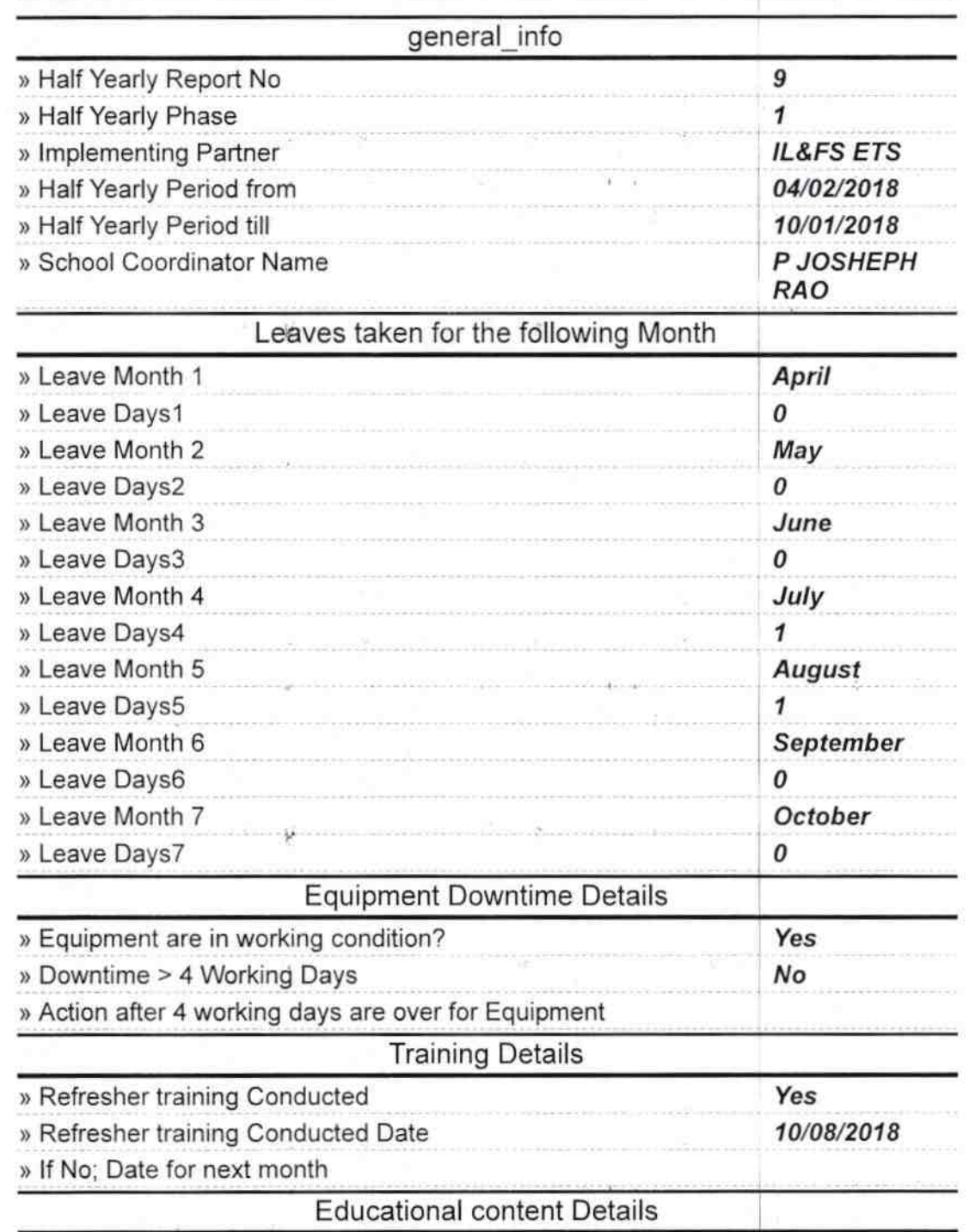

¥

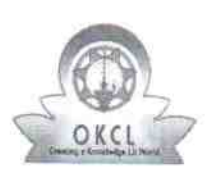

## eVidyalaya Half Yearly Report

Department of School & Mass Education, Govt.<br>of Odisha

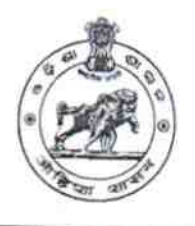

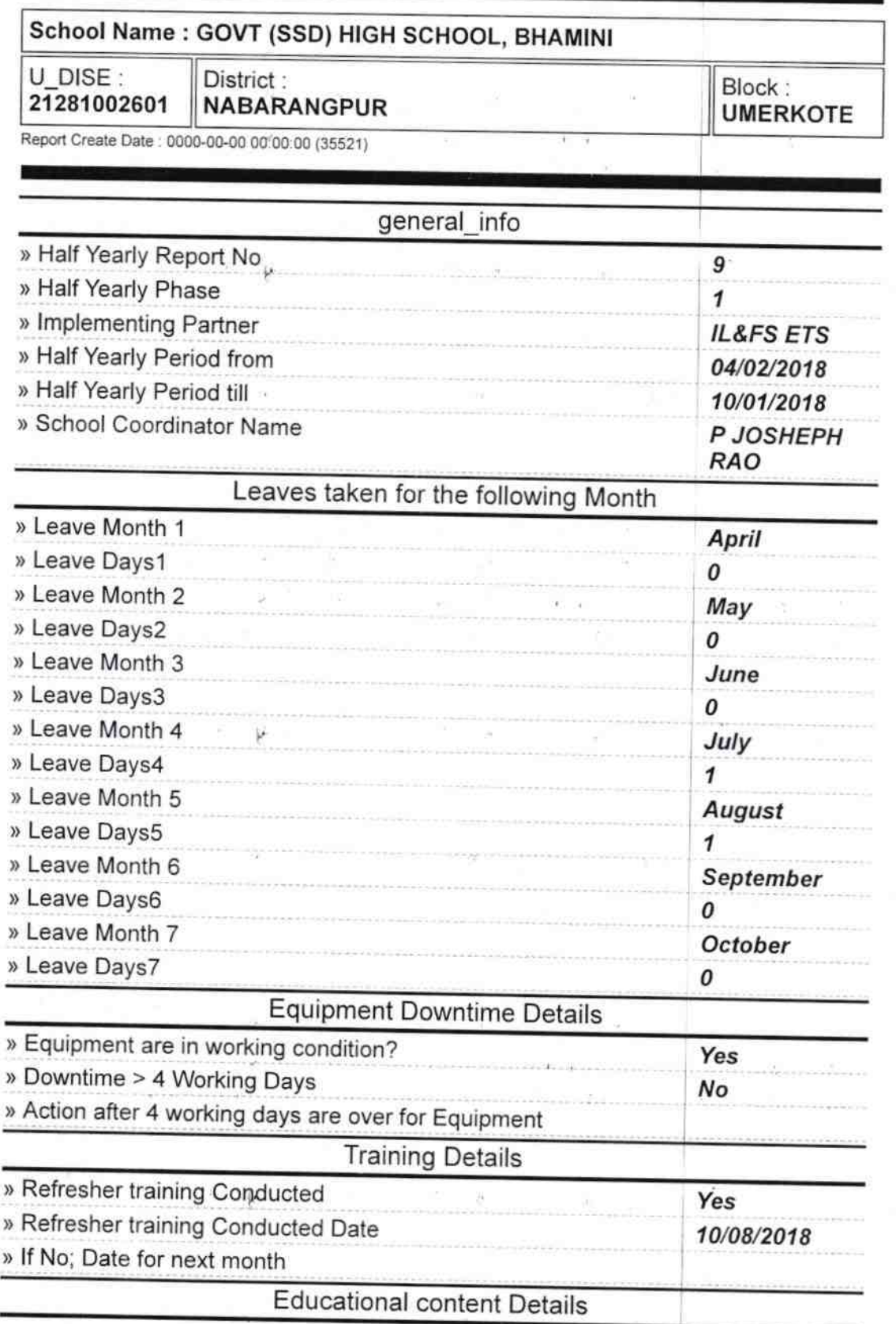

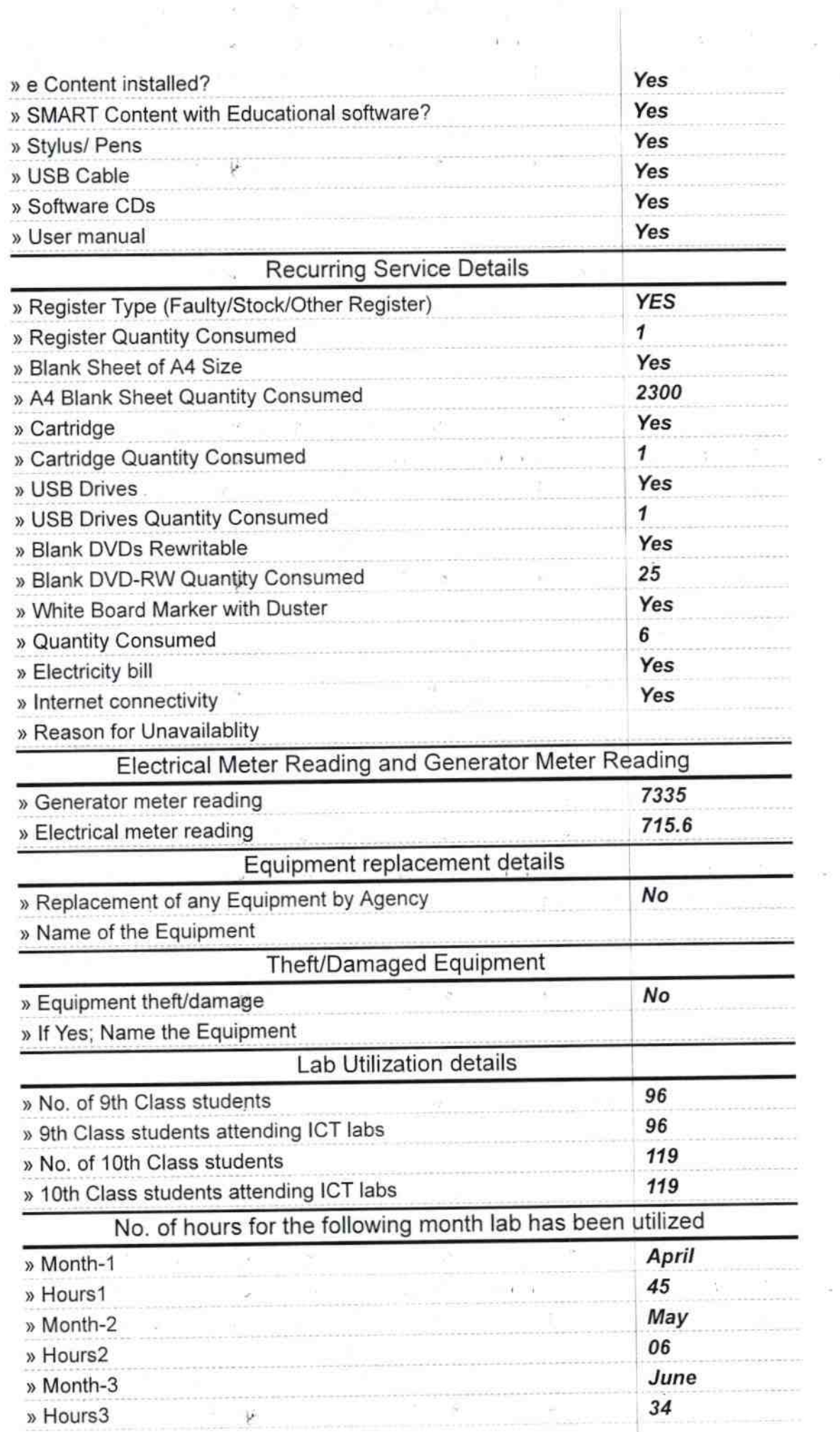

 $\bar{r}$ 

 $\Delta$ 

 $\bar{\bf z}$ 

 $\boldsymbol{y}$ 

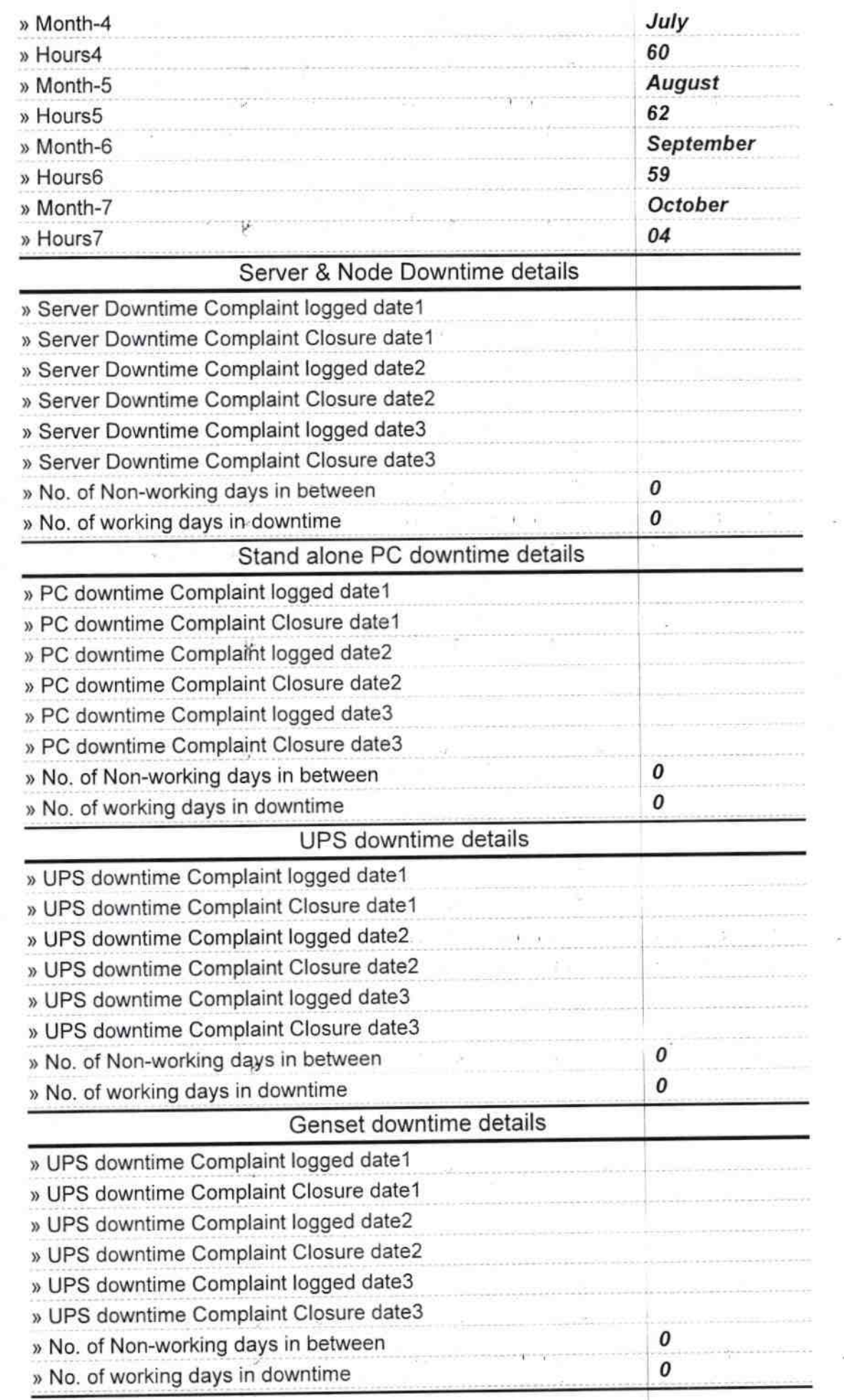

ÿ

## lntegrated Computer Projector downtime details

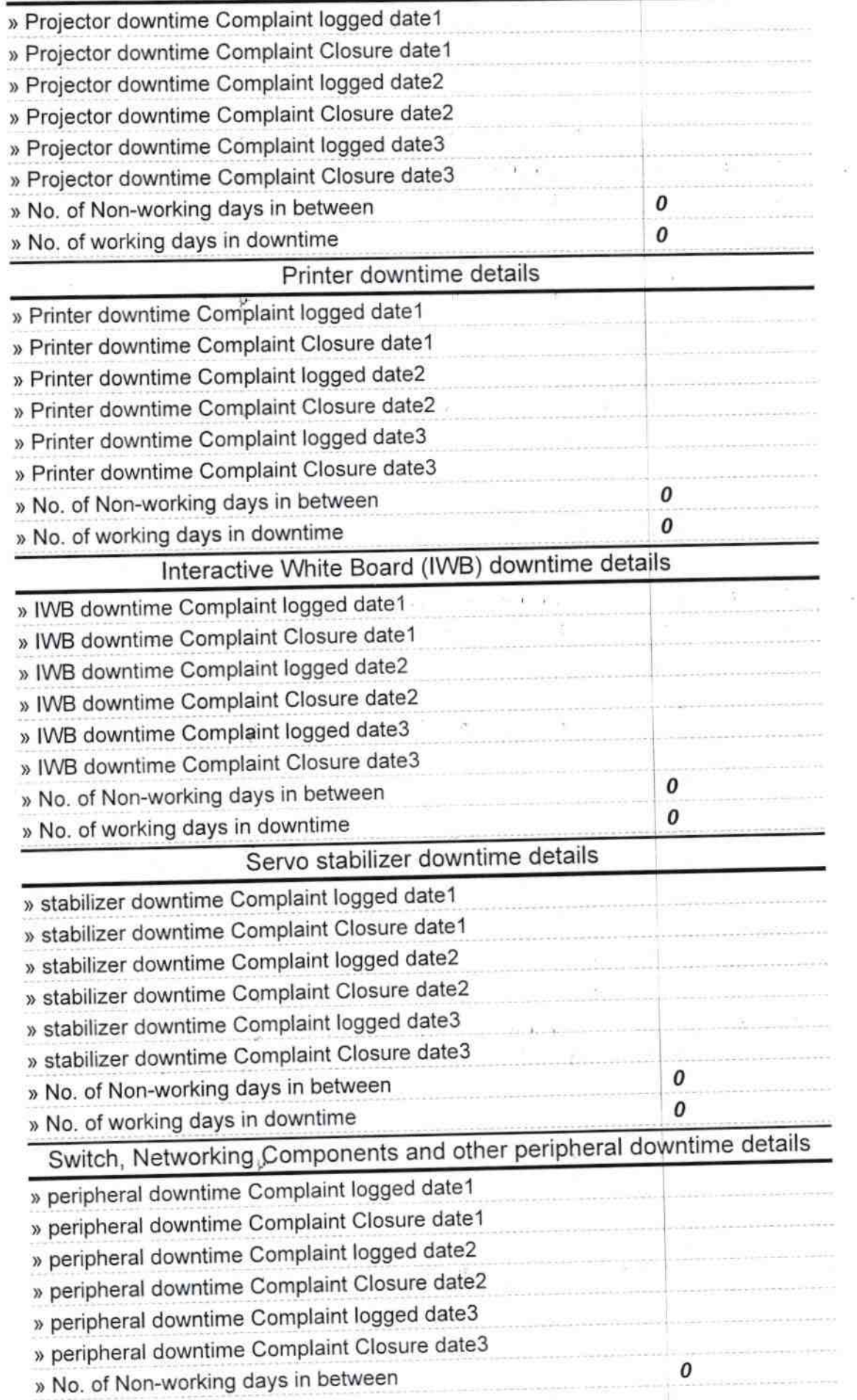

 $\bar{\mathbf{r}}$ 

 $\pmb{\gamma}$ 

ż

ÿ.

Ÿ.

Signature of Head Master/Mistress with Seal

Govt (SSD) High School BHAMINI, DT. NABARANGPUR,

ý